## **1.0 Step**

## **Subscriber completing information**

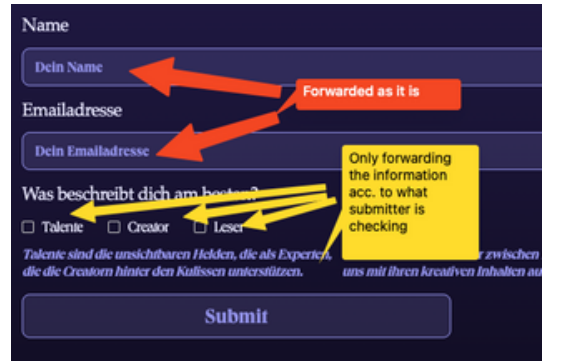

**3 Step Result**

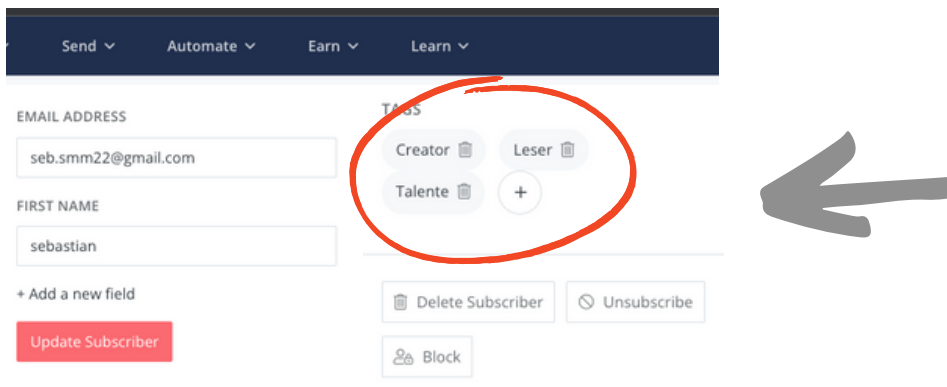

 $\overline{\phantom{a}}$ 

## **1.1 Step**

## **Information stored in webflow**

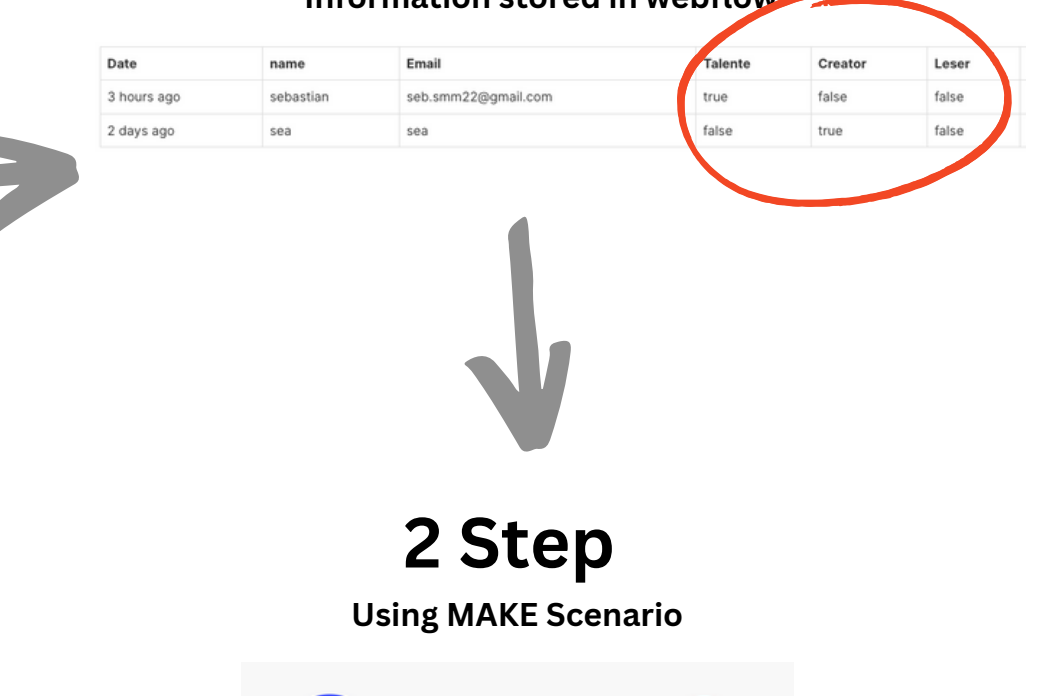

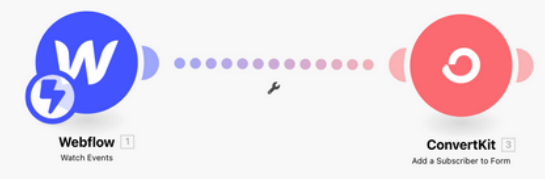